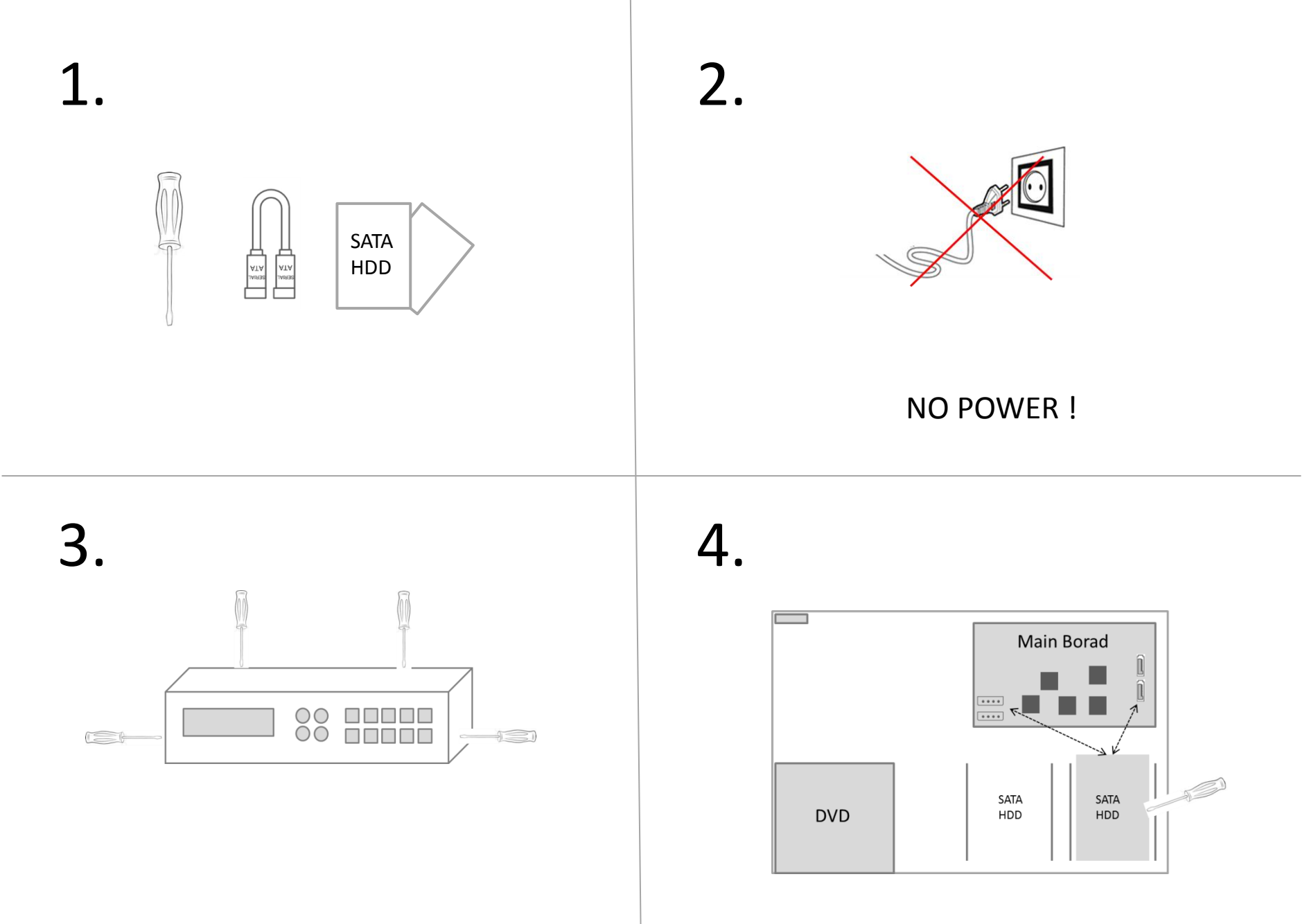

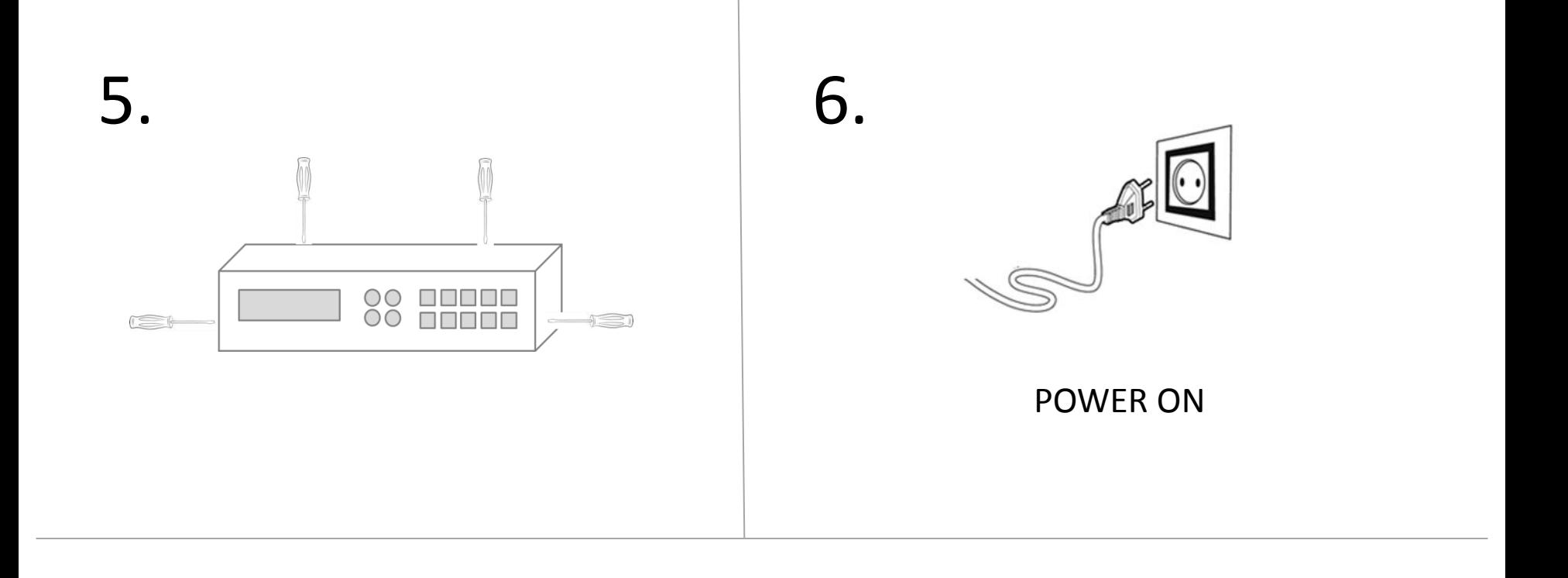

## Password: 1234